, tushu007.com  $<<$  Visual C++ $>$ 

- $<<$  Visual C++ $>$
- 13 ISBN 9787040155044
- 10 ISBN 7040155044

出版时间:2004-8

页数:467

PDF

更多资源请访问:http://www.tushu007.com

 $,$  tushu007.com

## $<<$  Visual C++ $>$

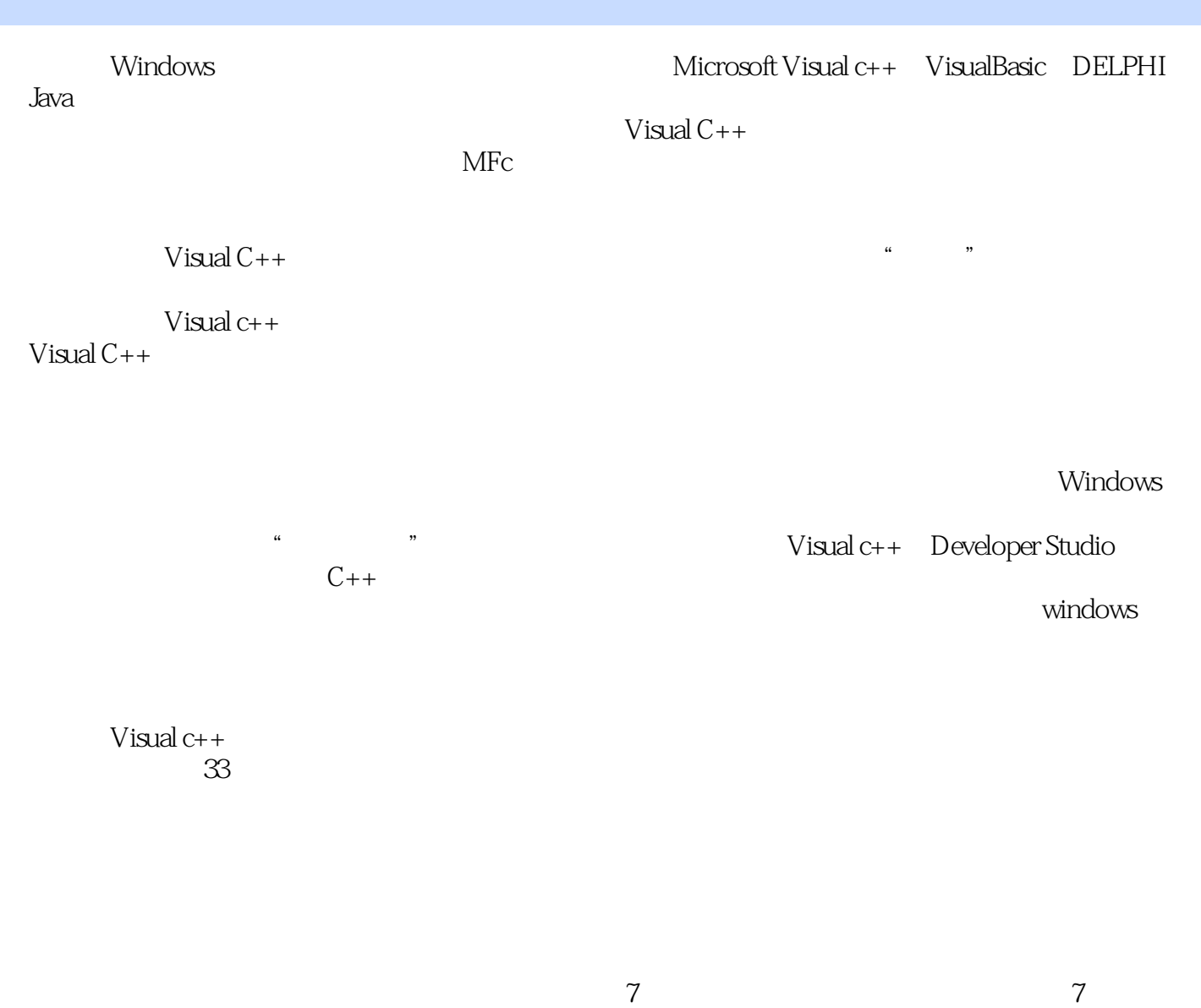

 $5$ 

 $<<$  Visual C++  $V$ isual $C++$  $V$ isual c++ $\frac{1}{\sqrt{2}}$  $V$ isual $C++$ windows was a controlled with the property  $\mathcal{N}$  in the  $\mathcal{N}$  shows a controlled with  $\mathcal{N}$  $V$ isual $C++$  $V$ isual $C++$  $VisualC++$   $C-C++$  Windows

, tushu007.com

 $V$ isual $C++$ 

 $,$  tushu007.com

 $<<$  Visual C++ $>$ 

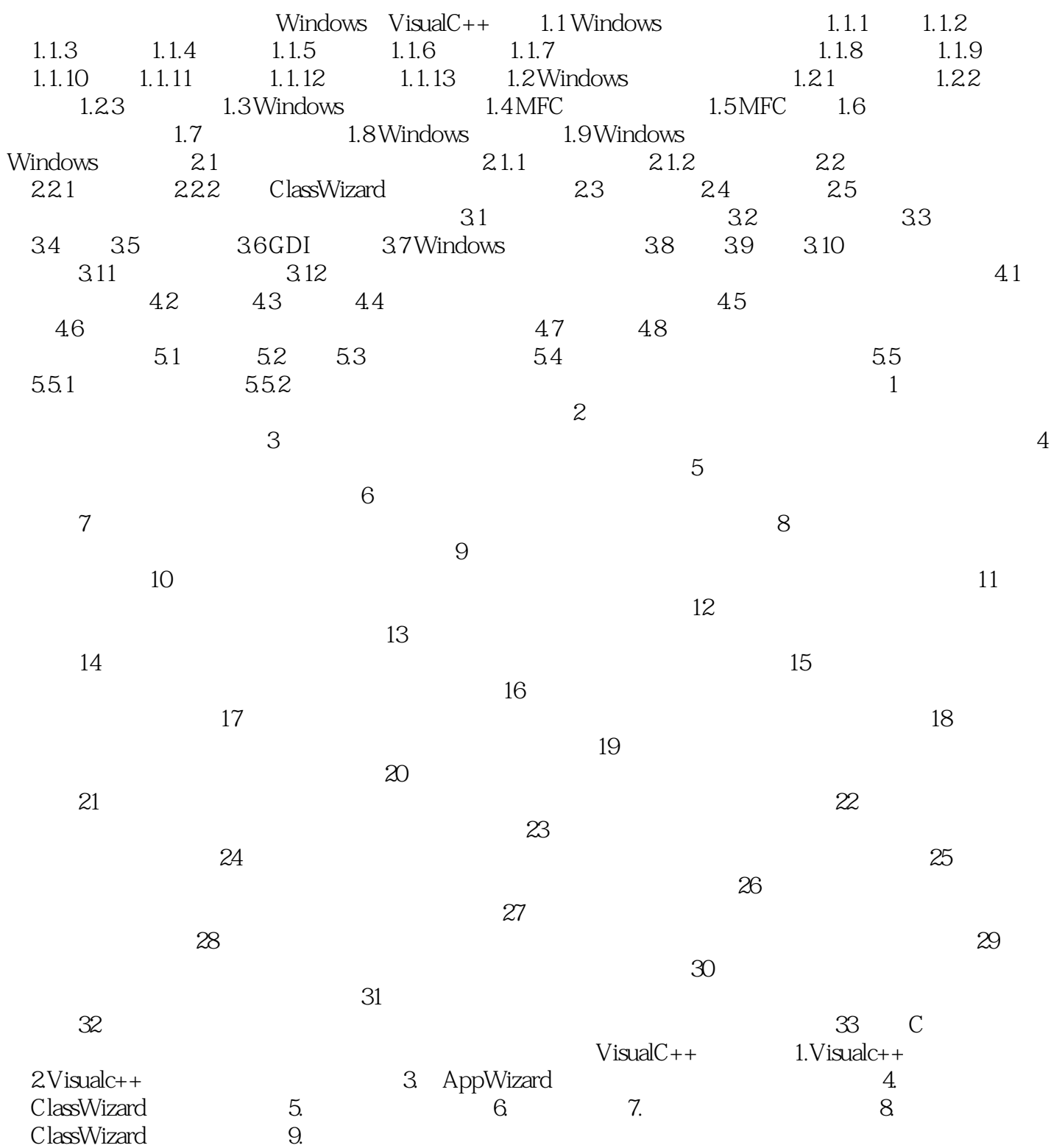

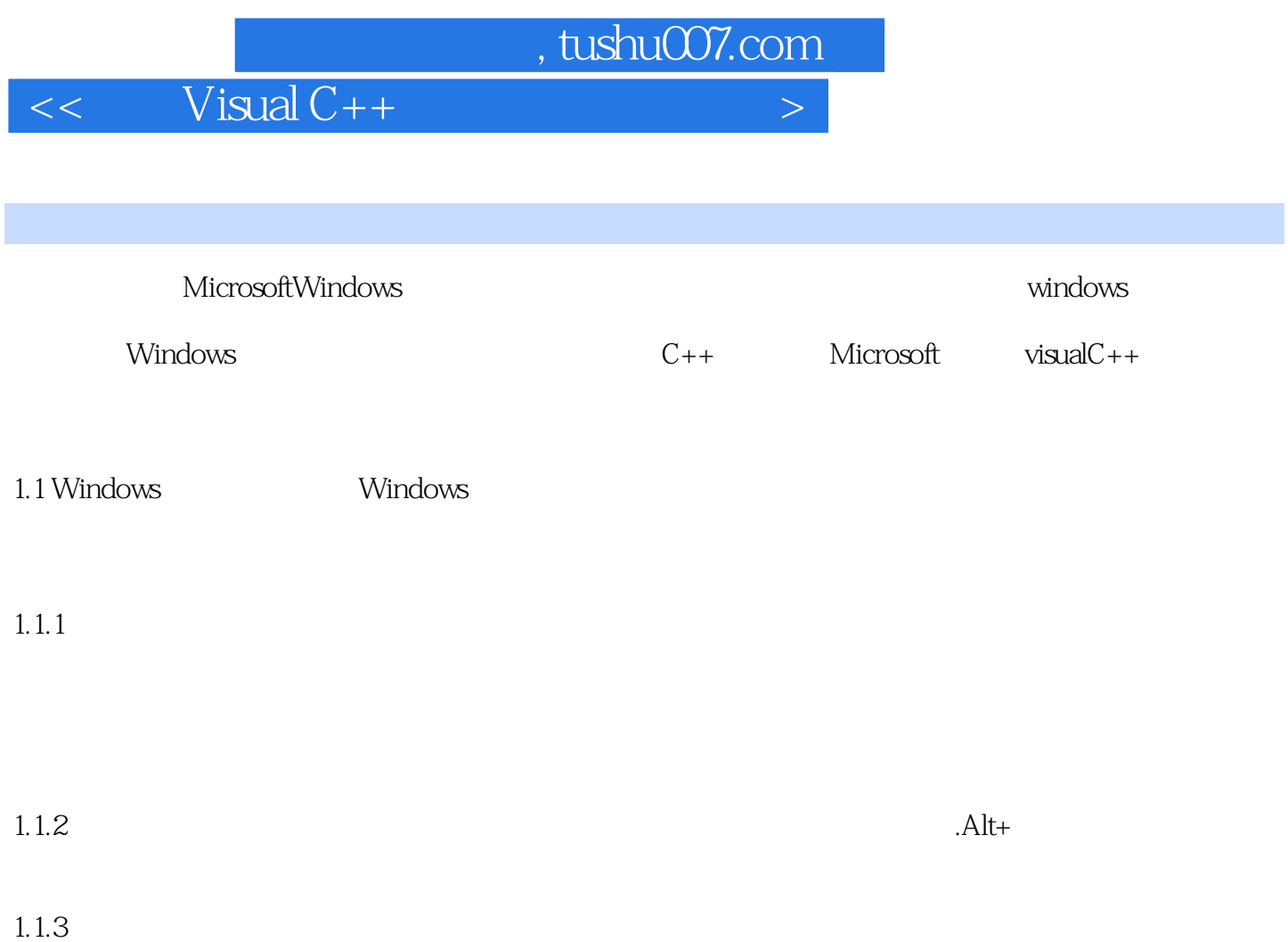

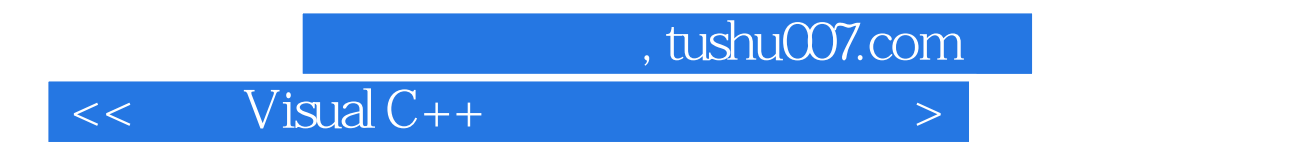

VisualC++

VisualC++

## $<<$  Visual C++ $>$

本站所提供下载的PDF图书仅提供预览和简介,请支持正版图书。

更多资源请访问:http://www.tushu007.com